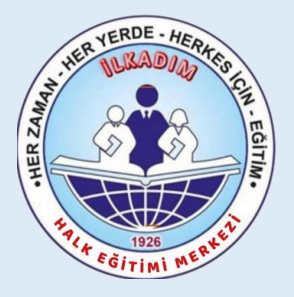

### İlkadım Halk Eğitimi Merkezi Müdürlüğü MEB **Ġ**LÇEM**Ġ**Z KADROLU Ö**Ğ**RETMENLER**Ġ**N E-YAYGIN SİSTEMİ ÜZERİNDEN

## TÜRK EDEBİYATINDA AİLE EĞİTİCİ EĞİTİMİ

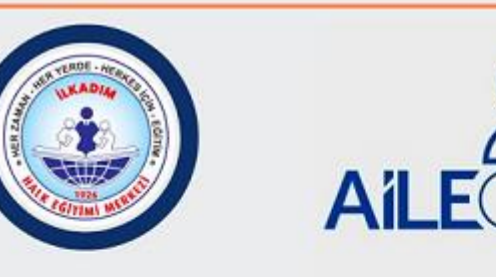

## Türk Edebiyatında Aile Eğitici eğitimi

Milli Eğitim Bakanlığında kadrolu öğretmenler

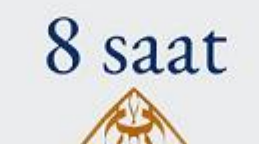

## KURS GÖREV BAŞVURUSU ile KURS AÇILMA SÜRECİ ANLATIM KILAVUZU Sorumlu Müdür Yardımcısı : Ferhat ARSLAN

Ba**ş**vurular E-Devlet - E-Yaygın üzerinden yapılacaktır

# ACIKLAMA

✓Ailelerin güçlendirilmesi yarınlarımızın teminatı olan çocuklarımızın gelişiminde oldukça önemlidir. Günümüzde değişen şartlar ve hızla gelişen teknolojik yenilikler düşünüldüğünde aileler ile ilgili yapılacak, yürütülecek çalışmalar bu bağlamda daha da önem kazanmıştır. Aileler açısından çocuklar ile ilgili gelişimsel özelliklerin ve tarihsel dönem özelliklerinin bilinmesi ebeveyn-çocuk iletişiminde oldukça kritik bir öneme sahiptir.

✓Aile kurumu çocuklar için en önemli ve ilk eğitim merkezidir. "Görgülü kuşlar gördüğünü işler; görgüsüz kuşlar tuttuğunu taşlar", "Kız anadan öğrenir sofra düzmeyi, oğlan babadan öğrenir sohbet gezmeyi" atasözlerimizde de işaret edildiği üzere adab-ı muâşeret kuralları birer aile aktarımıdır. Bu doğrultuda ailelerin gerek basılı gerek dijital eser seçimlerini; kültürel kodlarımıza uygun dinin temeline ait olan iman, ibadet, ahlâk kurallarına uygun yapmaları önem arz etmektedir.

✓Edebi eserlerden iyilik, doğruluk, merhamet, adalet, hoşgörü, ahde vefa gibi evrensel değerlerden kazanımların elde edilmesi sağlanmanı **amaçlanmaktadır.**

### 4 Saatlik Veliler için Türk Edebiyatında Aile Kursu **GÖREV BASVURUSU**

<https://e-yaygin.meb.gov.tr/Login.aspx>

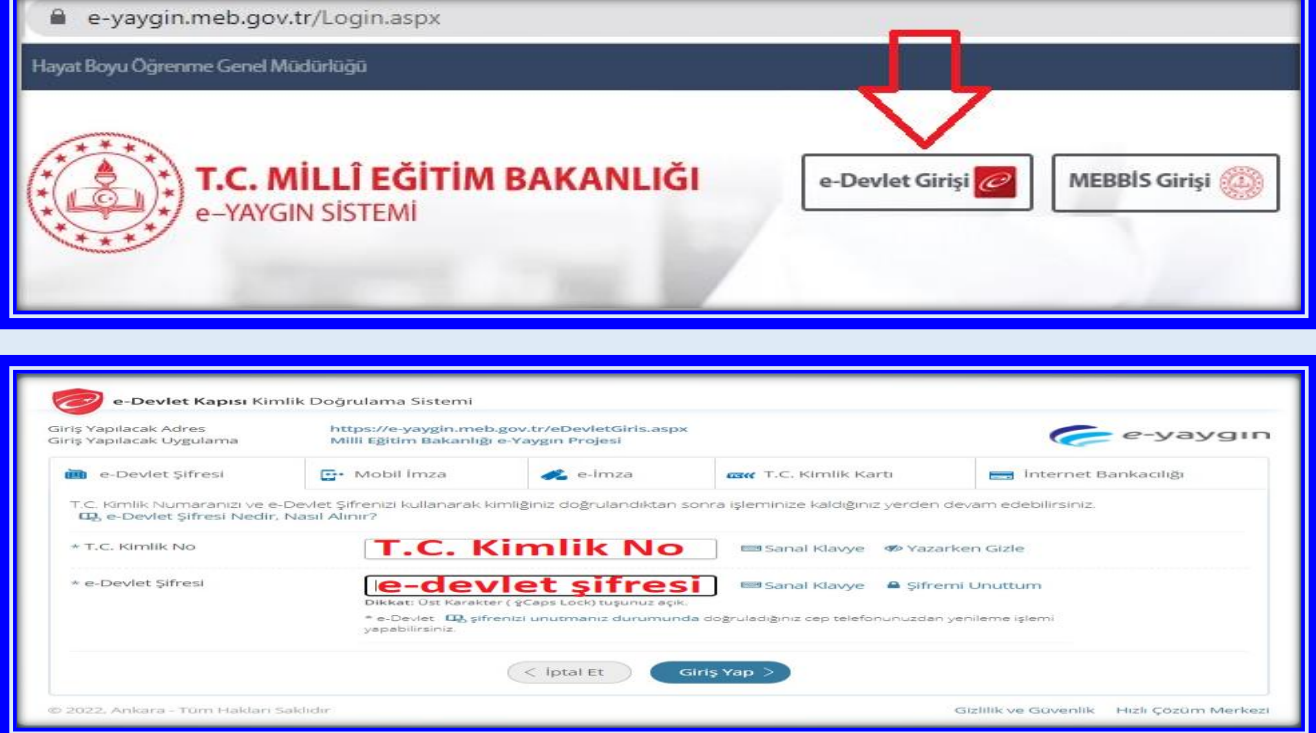

#### E-Yaygın sisteminde " *Başvurular*" linki tıklanır.

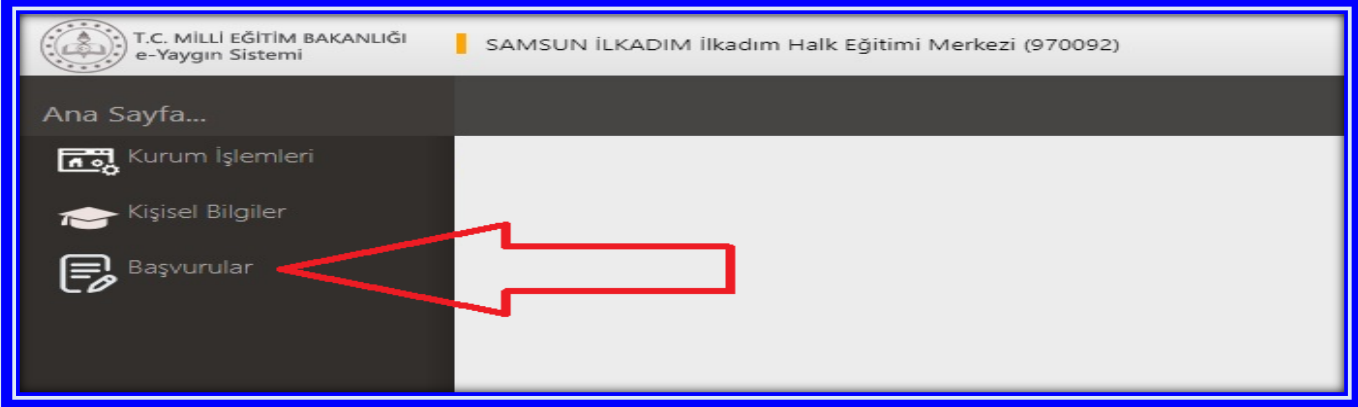

"*Usta Öğretici Başvurusu*" linki tıklanır.

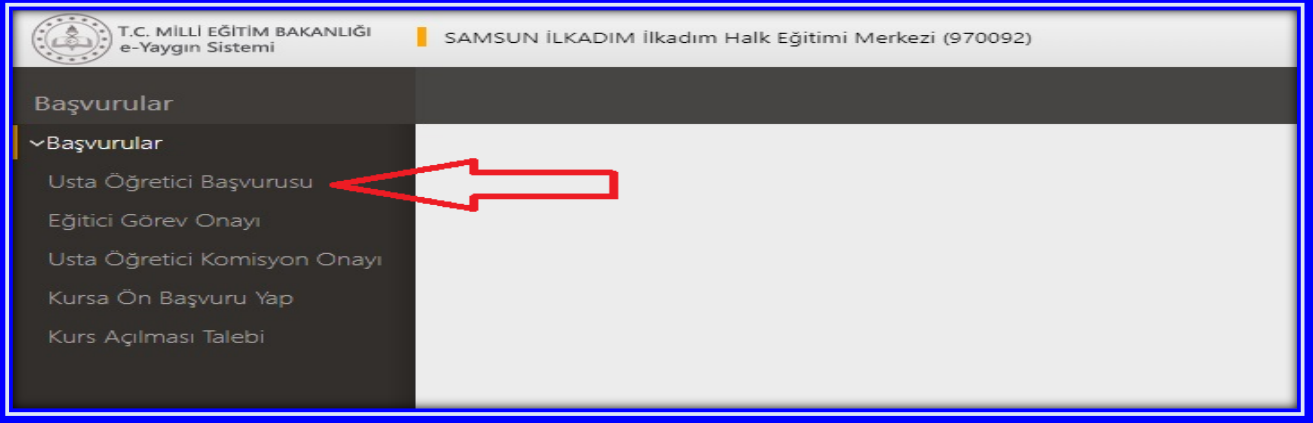

- **(1)** "*Mezuniyet Belgeleri*" kısmı tıklanır. "*Mezuniyet Türü*" seçilir.
- **(2)** "*Mezuniyet Belgesi*" Yüklenir.

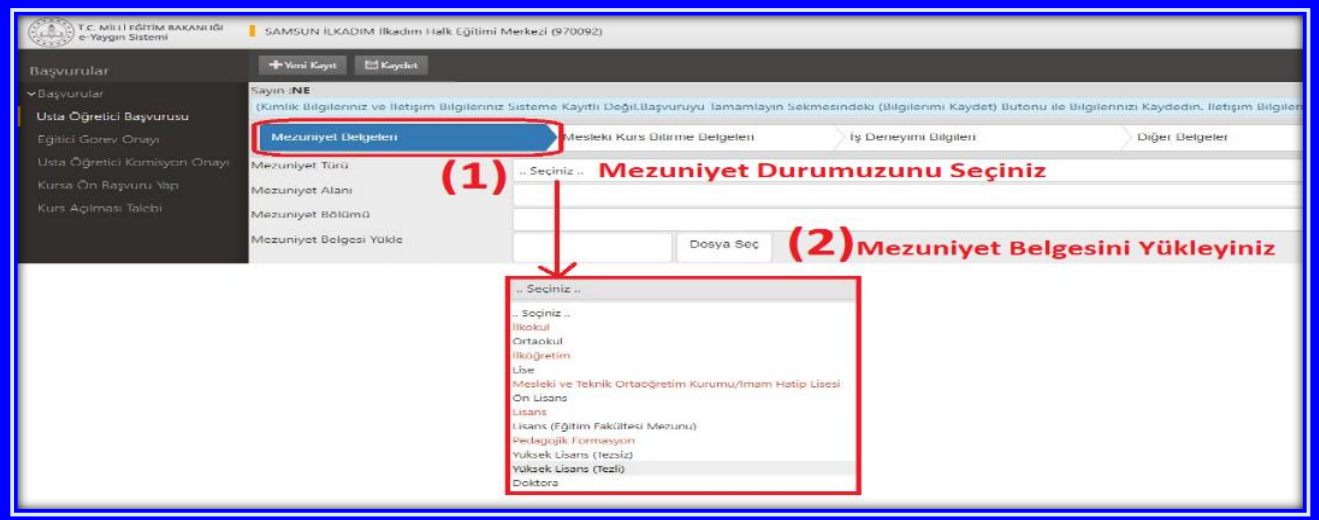

**(1)** "*Diğer Belgeler*" alanı tıklanır. Bu alana "Görev Yeri Belgesi" yüklenecektir.

En atta yer alan "Diğer Belgeler" çentiği işaretlenir.

**(2)** "*Dosya Seç*" tıklanarak "Görev Yeri Belgesi" yüklenir. Bu alanda son olarak "Başarı Belgelerini Kaydet" tıklanır.

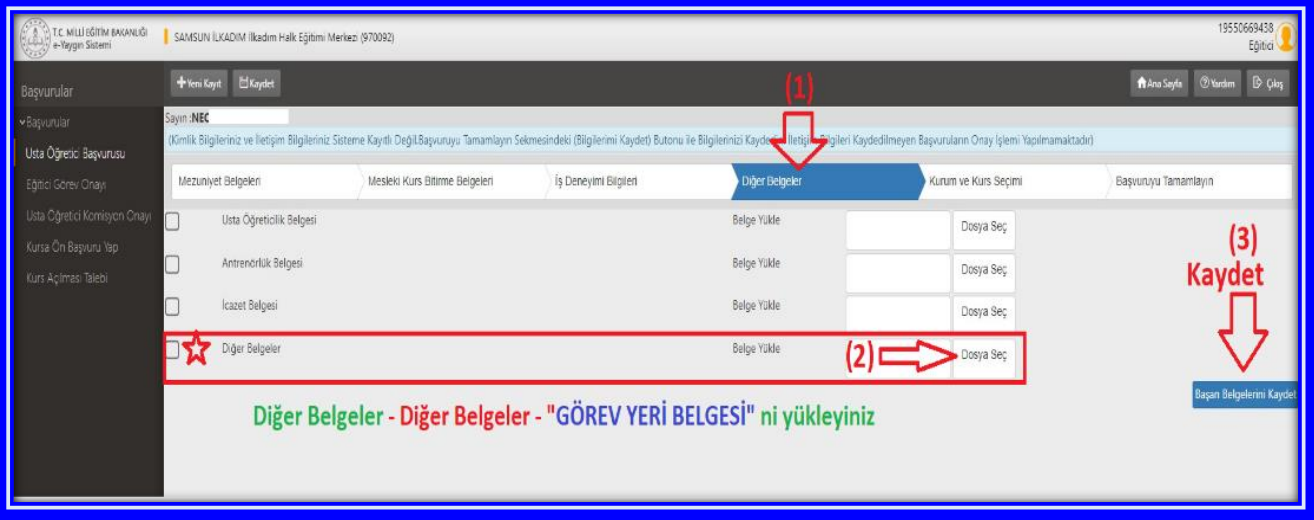

- **(1) Kurum ve Kurs Seçimi** alanı tıklanır.
- **(2)** Kurs Adı "*Türk Edebiyatında Aile"* yazınız ve entırlayınız. Aşağıdaki kurs adı ekrana gelecektir.

448000800 Türk Edebiyatında Aile (Veliler İçin)

- **(3)** Ekrana gelen kursun sağ tarafında yer alan kursu seç taraftanır. Seçilen kurs sağ tarafta görülür. Yine sağ tarafta alttaki bilgiler seçilir:
- **(4)** İl "**Samsun**",
- **(5)** İlçe "**İlkadım**" ve
- **(6)** Kurum "**İlkadım Halk Eğitimi Merkezi**" seçilir.
- **(7) Kaydet** tıklanır.

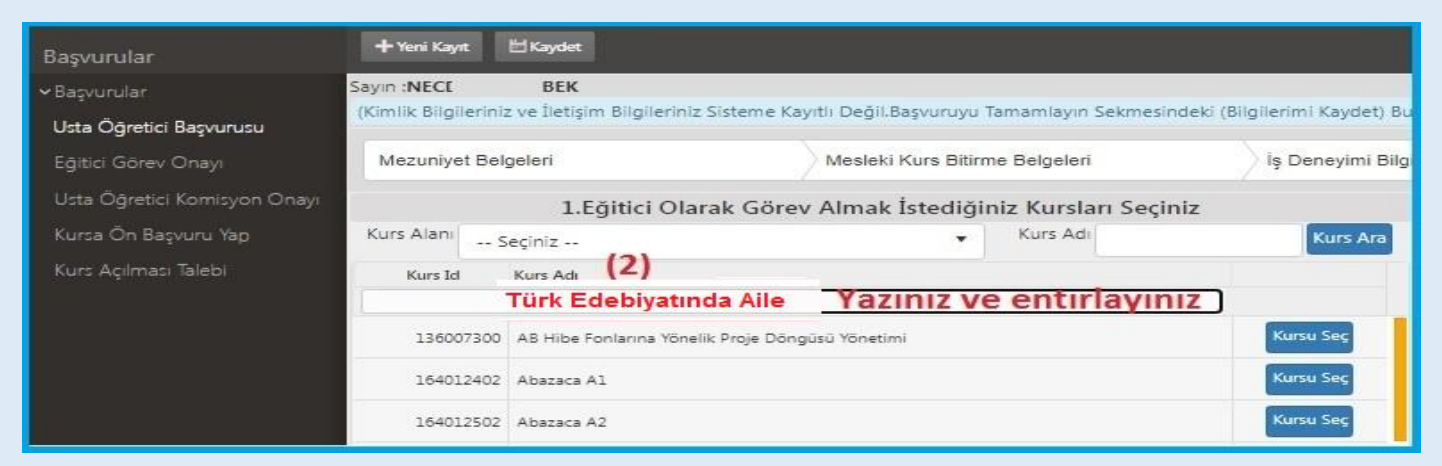

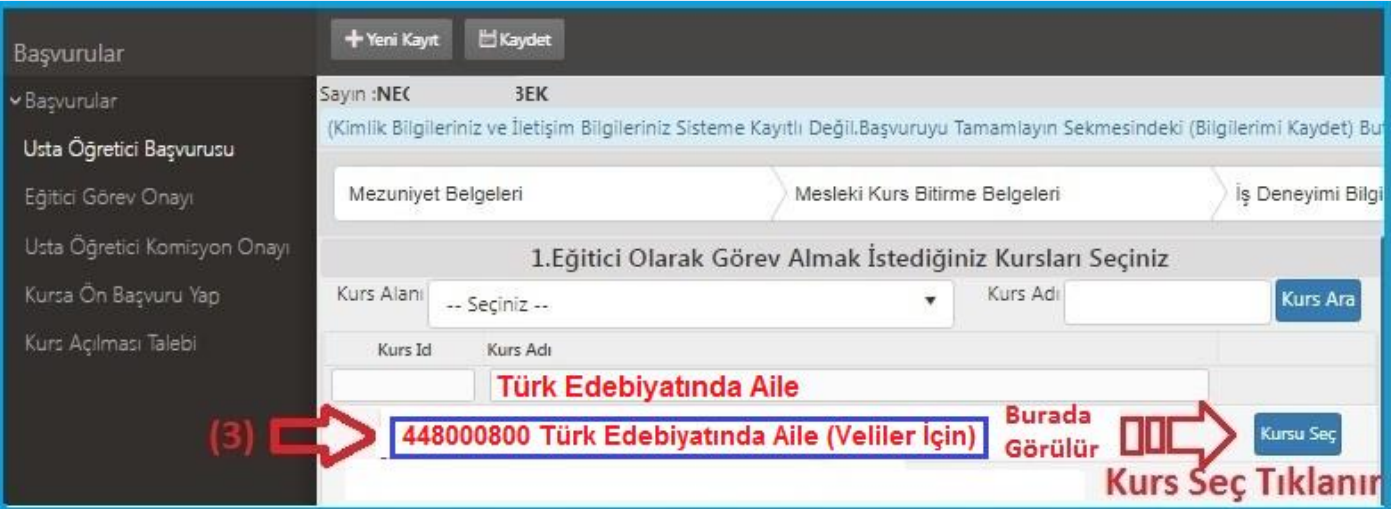

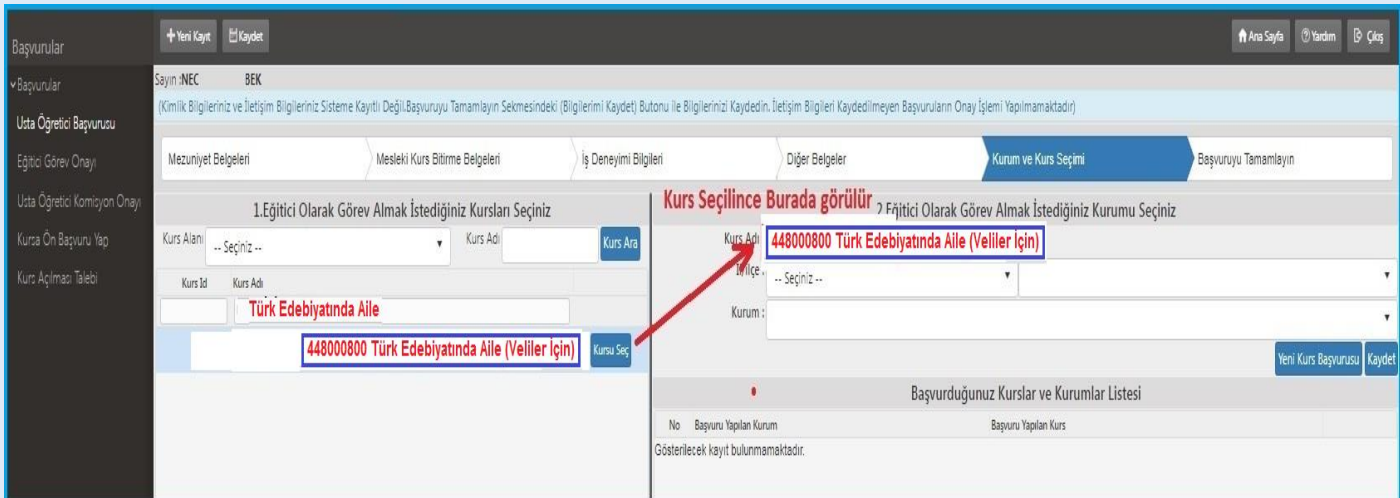

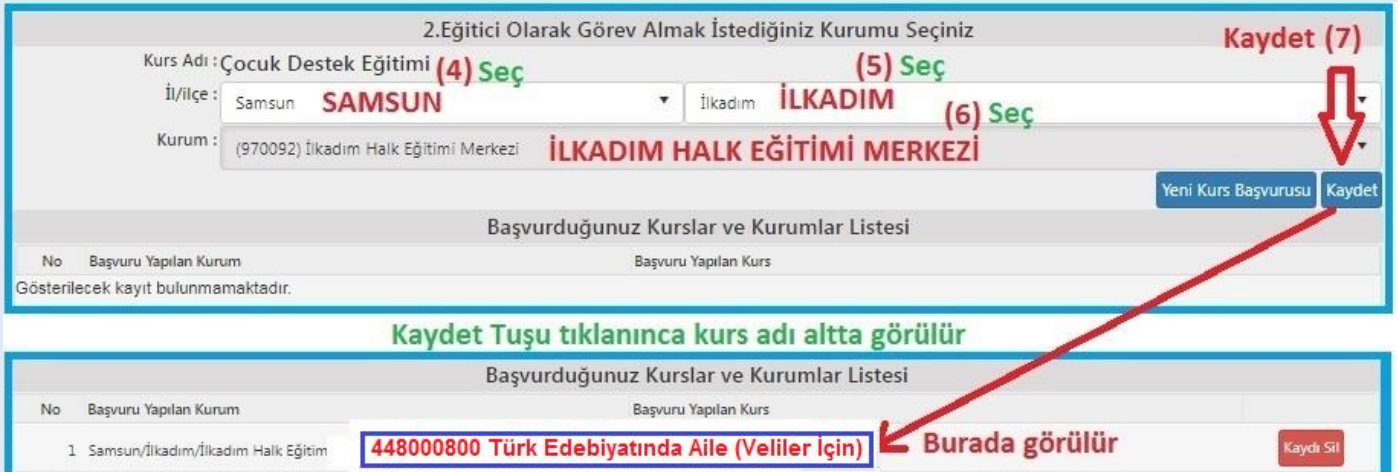

### SON AŞAMA, İŞLEM ONAYI

- **(1)** Telefon,
- **(2)** Mail,
- **(3)** Görev Talebi "**Meb Personeli**",
- **(4)** "**İşlemi Onayla**" ve son olarak da
- **(5)** "**Bilgileri Kaydet**" tıklanır.

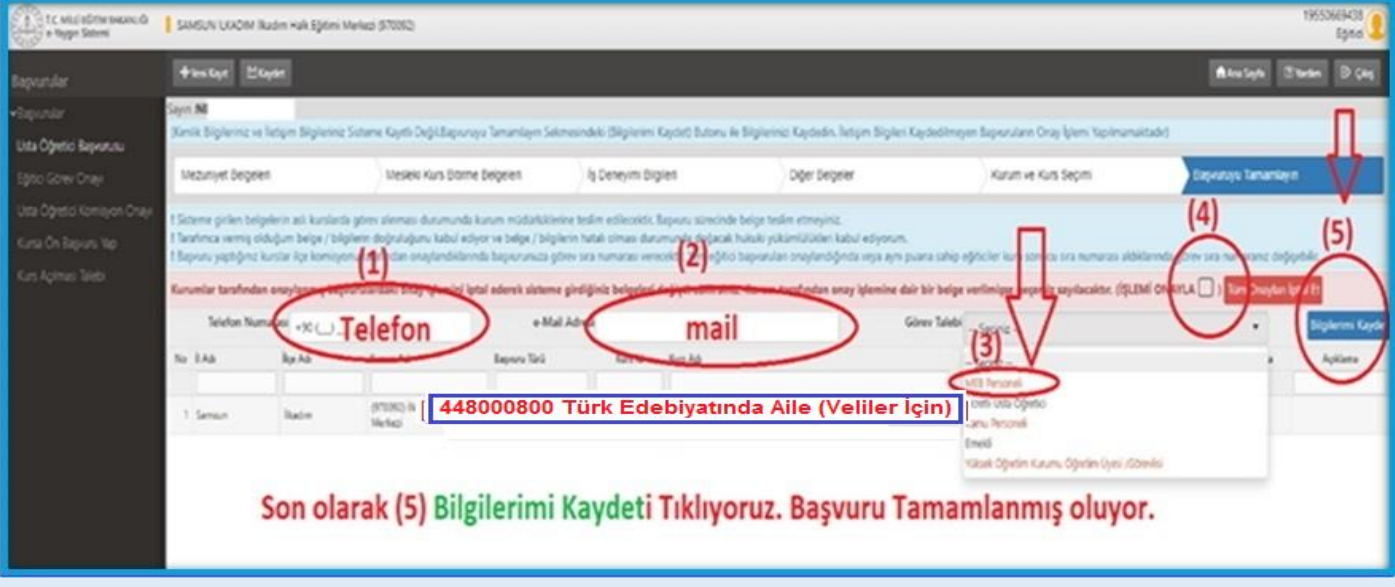

### **Kurs Görevi Alma Başvuru Anlatımı Tamamlanmıştır**

## "(Veliler İçin) Türk Edebiyatında Aile" KURS ACILMA İSLEMLERİ

"**Türk Edebiyatında Aile Eğitici Eğitimi**" kursunu başarı ile tamamlayan öğretmenlerin, "(Veliler İçin) Türk Edebiyatında Aile" kurs açma başvuru evrakları, İlkadım Halk Eğitimi Merkezi Müdürlüğüne gönderilecektir. **E-Yaygın sistemi üzerinden kurs açılma aşamaları şöyledir:**

- **1.** Kurs görevi alma talebi yapmış olan öğretmenler, altta örneği sunulan "*[Kurs Açma İstek ve E](https://samsunhem.meb.k12.tr/meb_iys_dosyalar/55/18/970092/dosyalar/2022_09/17111043_Dis-Kadrolu_Kurs_Acma_Formu_ve_EK-3_Onay_Belgesi-V.4.4.pdf?CHK=3635e5cfbe57a5d1b65e9141768d7568)-3 [Formu](https://samsunhem.meb.k12.tr/meb_iys_dosyalar/55/18/970092/dosyalar/2022_09/17111043_Dis-Kadrolu_Kurs_Acma_Formu_ve_EK-3_Onay_Belgesi-V.4.4.pdf?CHK=3635e5cfbe57a5d1b65e9141768d7568)*"nu **[\(Excel\)](https://samsunhem.meb.k12.tr/meb_iys_dosyalar/55/18/970092/dosyalar/2022_09/17111113_Kurs_Acma_Formu_ve_EK-3_Onay_Belgesi-V.4.4.pdf.rar?CHK=3635e5cfbe57a5d1b65e9141768d7568)** doldurur. Bu formda; öğretmen kişisel bilgileri, kurs zaman bilgileri ve 18 yaşından büyük olan Kursiyer/veli bilgileri yer almaktadır. Kursiyer sayısı en az 15 kişi olarak planlanmalıdır.
- **2.** Okul Müdürlükleri, öğretmenlerinin başvuru evraklarını İlkadım Halk Eğitimi Merkezi Müdürlüğüne **DYS** üzerinden gönderir.
- **3.** İlkadım Halk Eğitimi Merkezi Müdürlüğü **e-yaygın** sisteminde kurs planlaması yapar.
- **4.** Planlaması yapılan kurs, e-yaygın sistemi üzerinden sırası ile; Halk Eğitim Merkezi Müdür Yardımcısı, Halk Eğitim Merkezi Müdürü, İlçe Milli Eğitim Şube Müdürü ve İlçe Milli Eğitim Müdürü tarafından incelenir ve uygun olanlara onay verilerek resmi olarak açılmış olur.
- **5.** E-Yaygın sisteminde kursu planlanıp son onayı verilmiş olan ilgili öğretmen "*[Eğitici Görev Onayı](https://samsunhem.meb.k12.tr/meb_iys_dosyalar/55/18/970092/resimler/2022_06/15143110_egitici-gorev-onayi.jpg?CHK=740bb4dad659fcaa83c0ab60cde20d86)*" verir.[*Altta anlatımı vardır*]
- **6.** Kurs, planlanan tarihte başlatılması için hazır hale gelir.
- **7.** Kurs içeriklerinin yer aldığı Kurs Modülü "*[Modüler](https://e-yaygin.meb.gov.tr/pagePrograms.aspx)*" sistemden indirilir. Ders planlama ve işleyişi bu modül çerçevesinde gerçekleştirilir.
- **8.** Yıllık plan hazırlanır. *[\[İlkadım HEM Web Sitemizde Link vardır\]](https://samsunhem.meb.k12.tr/icerikler/yillik-plan-hazirlayan-ucretsiz-bir-web-sitesi-ziyaret-ediniz_8011572.html)*

# **KATILIM VE DEĞERLENDİRME**

### PROGRAMA GÍRÍS KOŞULLARI

- 1. Okuryazar olmak.
- 2. 18 yaşını tamamlamış olmak.
- 3. Öğrenci veli/vasisi olmak.

#### EĞİTİMCİLERİN NİTELİĞİ

Türk Edebiyatında Aile Eğitici Eğitimi Kurs Programını, Öğretmen Yetiştirme ve Geliştirme Genel Müdürlüğü tarafından verilen Türk Edebiyatında Aile Eğitici Eğitimcisi sertifikasına sahip olanlar uygular.

### ÖLÇME VE DEĞERLENDİRME

Kursun amaçlarına ulaşılıp ulaşılmadığını ölçmek için, bireyin süreç içerisinde yaptığı tüm öğrenim faaliyetleri değerlendirilmeli; ancak bu çalışmalarla ilgili **not değerlendirmesi** *yapılmamalıdır*.

#### **BELGELENDİRME**

Kursa katılanlara 'Katılım Belgesi' verilir.

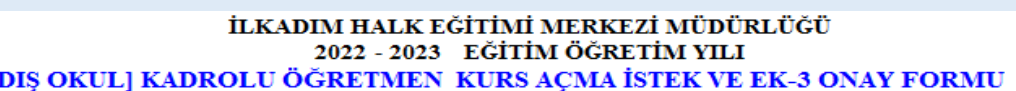

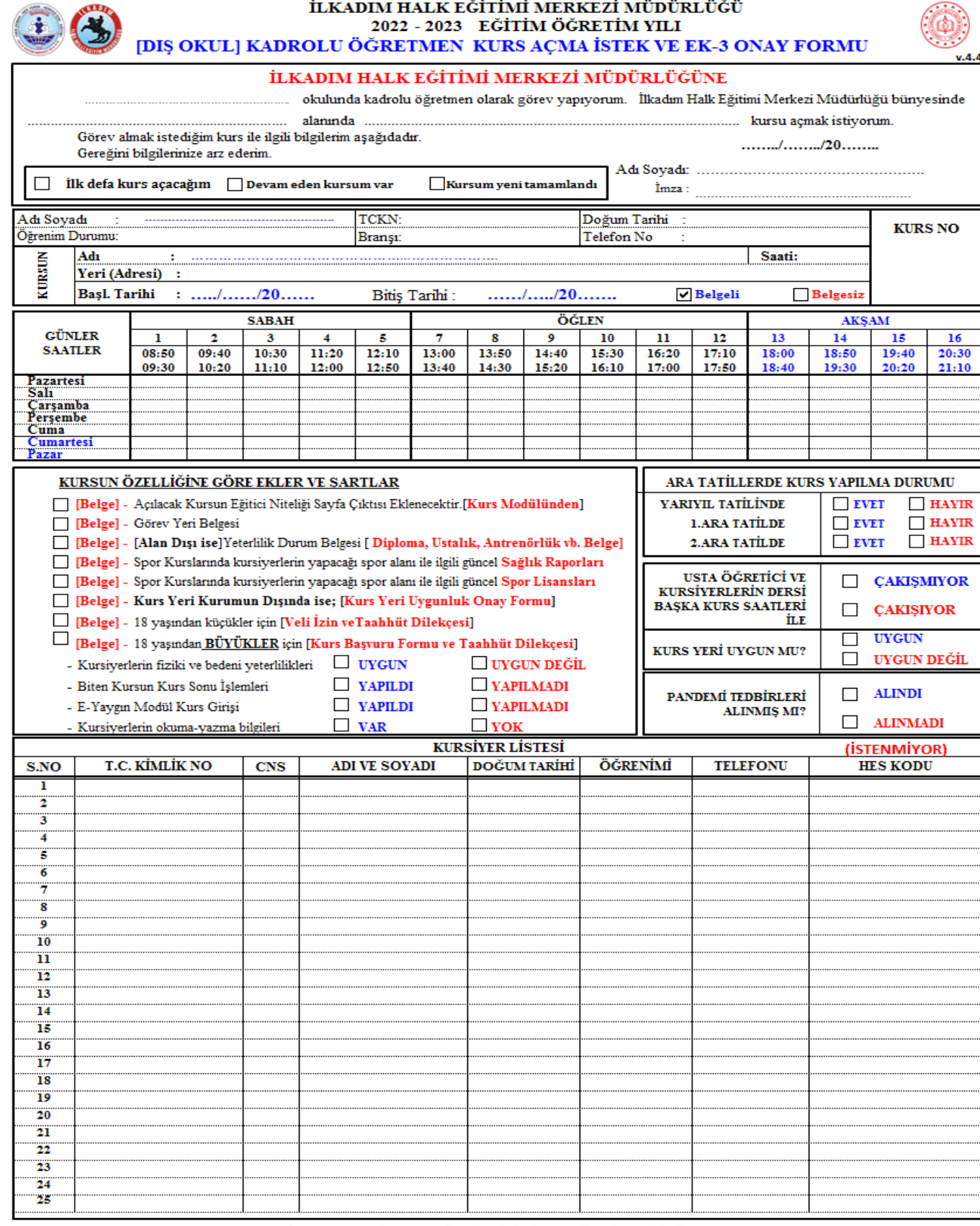

#### İLKADIM İLÇE MİLLİ EĞİTİM MÜDÜRLÜĞÜNE

KONU: Kurs Açma ve Görevlendirme Onayı

 $\mathbf{\dot{I}L} \mathbf{G} \mathbf{\dot{I}} \quad : \quad \mathbf{a})$ Milli Eğitim Bakanlığı Hayat Boyu Öğrenme Kurumları Yönetmeliği

b) İlkadım İlçe Milli Eğitim Müdürlüğünün 30.09.2019 tarih ve 22994783-135.01.01-E.18478203 sayılı yazısı.

İlgi (a) yönetmelik hükümlerine göre, açılacak kurs ile görevlendirilecek öğretmene dair teklif yukanda sunulmuştur.

Makamlannızca da uygun görüldüğü takdirde olurlannıza arz ederim.

İlkadım HEM Müdür Yrd.

#### **Murat YALCINKAYA** İlkadım HEM Müdürü

İlçe Milli Eğitim Şube Müdürü

### https://e-yaygin.meb.gov.tr/Login.aspx

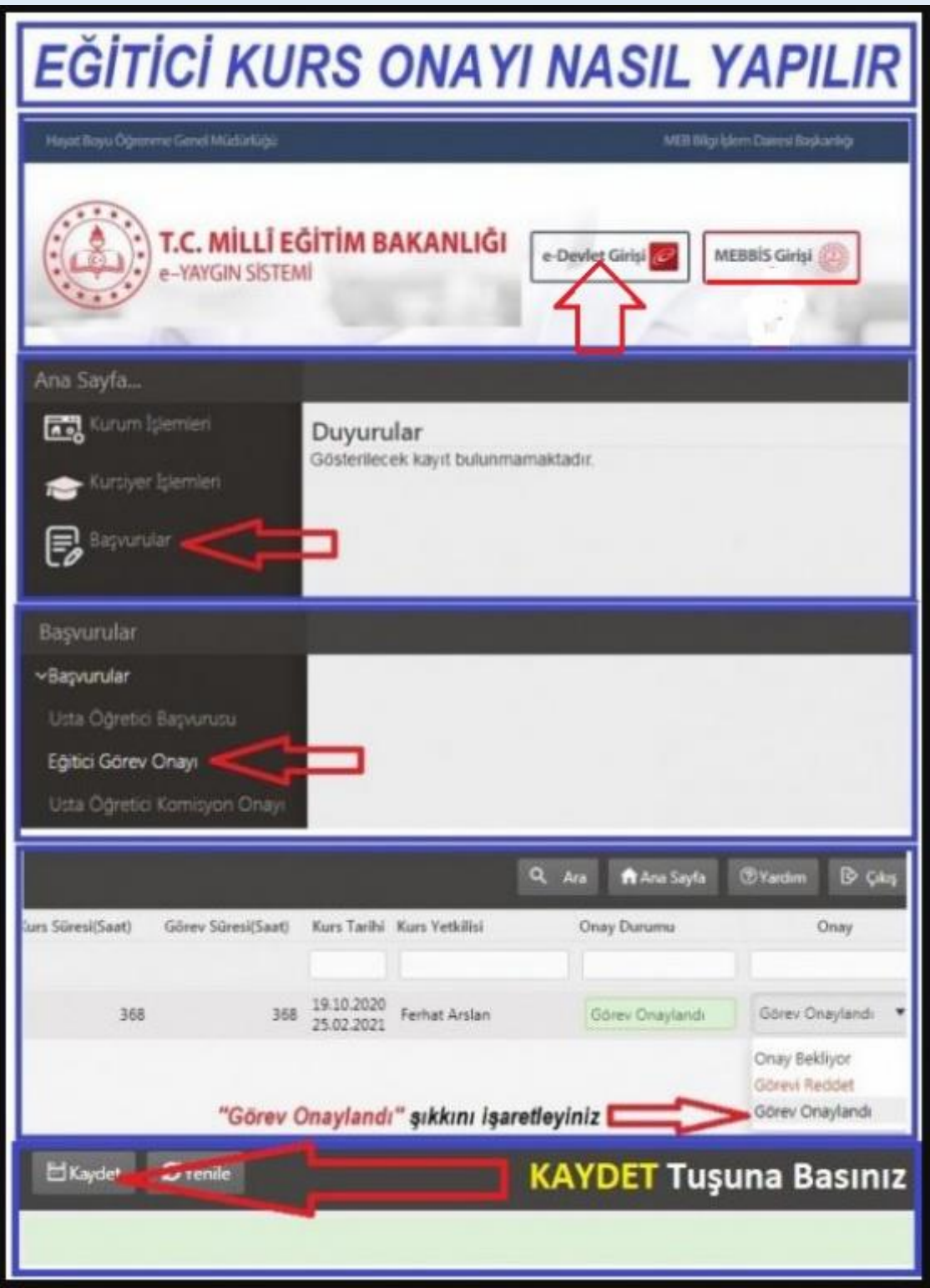